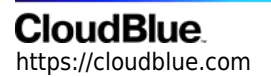

[Documentation](https://connect.cloudblue.com/documentation)  $\rightarrow$  [Developer Resources](https://connect.cloudblue.com/community/developers/)  $\rightarrow$  [Connect SDK and Tools](https://connect.cloudblue.com/community/developers/sdk/)  $\rightarrow$  [Javascript SDK](https://connect.cloudblue.com/community/developers/sdk/javascript-sdk/)  $\rightarrow$ 

# **[Class APIError](https://connect.cloudblue.com/community/developers/sdk/javascript-sdk/class-apierror/)**

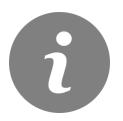

This article has been generated from the online version of the documentation and might be out of date. Please, make sure to always refer to the online version of the documentation for the up-to-date information.

Auto-generated at July 16, 2024

## **CloudBlue**

## **Classes**

[HttpError](#page-1-0) ⇐ Error

HttpError wraps any http response which status is != 2xx.

[APIError](#page-1-1) ⇐ [HttpError](#page-1-0)

APIError wraps CloudBlue Connect API errors. Provides convenient methods to obtains error code and error messages. The Cloud Blue Connect JSON error looks like:

### <span id="page-1-0"></span>**HttpError ⇐ Error**

HttpError wraps any http response which status is != 2xx.

**Kind**: global class **Extends**: Error **Category**: Base

- [HttpError](#page-1-0) ← Error
	- o [new HttpError\(status, message\)](#page-1-2)
	- [.status](#page-3-0) : number

#### <span id="page-1-2"></span>**new HttpError(status, message)**

Create a new instance of the HttpError class.

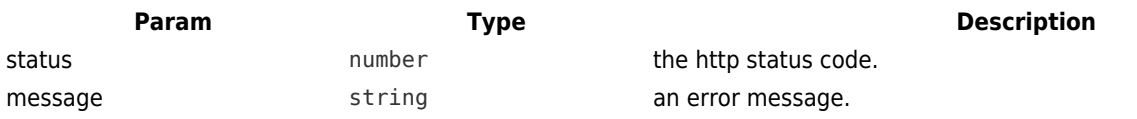

#### **httpError.status : number**

The http status code.

<span id="page-1-1"></span>**Kind**: instance property of [HttpError](#page-1-0)

## **CloudBlue**

#### **APIError ⇐ [HttpError](#page-1-0)**

APIError wraps CloudBlue Connect API errors. Provides convenient methods to obtains error code and error messages. The Cloud Blue Connect JSON error looks like:

**Kind**: global class **Extends**: [HttpError](#page-1-0) **Category**: Base

- [APIError](#page-1-1) ⇐ [HttpError](#page-1-0)
	- o [new APIError\(status, message\)](#page-2-0)
	- [.json](#page-2-1) ⇒ object
	- [.errorCode](#page-2-2) ⇒ string
	- [.errors](#page-3-1) ⇒ Array
	- [.status](#page-3-0) : number

#### <span id="page-2-0"></span>**new APIError(status, message)**

Create a new instance of the APIError class.

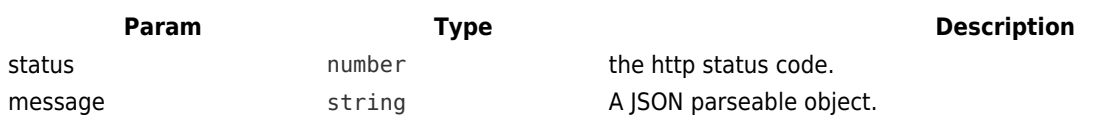

#### **Example**

```
{
    "error_code": "SYS_001",
    "errors": [
       "error message 1"
    ]
}
```
#### <span id="page-2-1"></span>**apiError.json ⇒ object**

Returns the JSON error object.

```
Kind: instance property of APIError
Returns: object – The error object.
```
# **CloudBlue**

#### **apiError.errorCode ⇒ string**

Returns the error code.

<span id="page-3-1"></span>**Kind**: instance property of [APIError](#page-1-1) **Returns**: string – The error code.

#### **apiError.errors ⇒ Array**

Returns an array of error messages.

<span id="page-3-0"></span>**Kind**: instance property of [APIError](#page-1-1) **Returns**: Array – The error messages.

#### **apiError.status : number**

The http status code.

**Kind**: instance property of [APIError](#page-1-1) **Overrides**: [status](#page-3-0)